# **Log into the Admin UI**

The Admin UI features a **Log in** page that appears after you configure administrator security access for Aspire.

> Aspire does not require administrator security access; it can run in **Anonymous** mode.

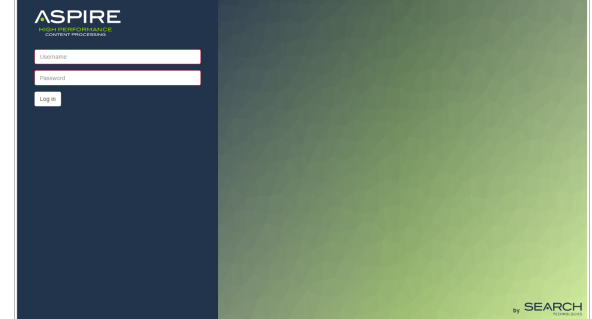

#### **Related pages:**

- [Admin UI intro](https://contentanalytics.digital.accenture.com/display/aspire30/Admin+UI+Overview)
- $\bullet$ [Audit logs](https://contentanalytics.digital.accenture.com/display/aspire30/Admin+UI+Audit+Logs)
- [Content sources](https://contentanalytics.digital.accenture.com/display/aspire30/Admin+UI+Audit+Logs)
- [Services](https://contentanalytics.digital.accenture.com/display/aspire30/Admin+UI+Services)
- [OS license](https://contentanalytics.digital.accenture.com/display/aspire30/Admin+UI+OS+License) • [Servers](https://contentanalytics.digital.accenture.com/display/aspire30/Admin+UI+Servers)
- [Browser compatibility](https://contentanalytics.digital.accenture.com/display/aspire30/Browser+Compatibility)

## Enable the Login Page

The Log in page will appear after you configure a security type option (ConfigFile or LDAP). The configuration for these types of security can be found in the [Admin UI Authentication](https://contentanalytics.digital.accenture.com/display/aspire30/Admin+UI+Authentication).

ത Security configuration is set in **None** by default.

### Username and Session

### Without security

To use the default Aspire without security, an **Anonymous** user appears with no **Sign out** option.

- Aspire is not using any security to validate the user who accesses Aspire.
- This session will never expire.

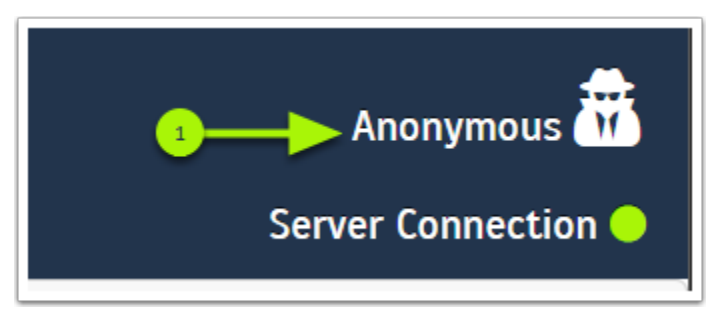

**Anonymous** - Indicates that there is no security verification for the

active user.

#### With security

After signing into Aspire, a **username** appears with a **Sign out** option.

- The session will last as long as the web page is active.
- If the web page is inactive for more than thirty minutes, the session expires and the user needs to log in again.

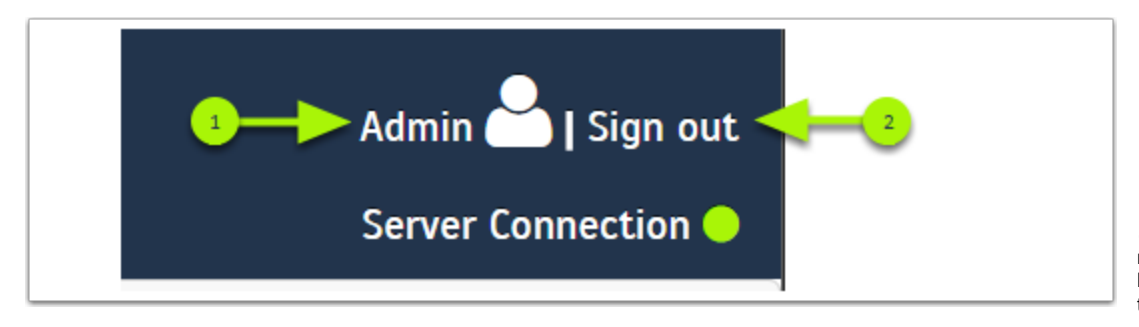

**Username** - Shows the name of the current user logged into Aspire for this session.

**Sign out** - Ends the current session and returns to the **Log in** page.